# **GPA Projection Activity Sheet**

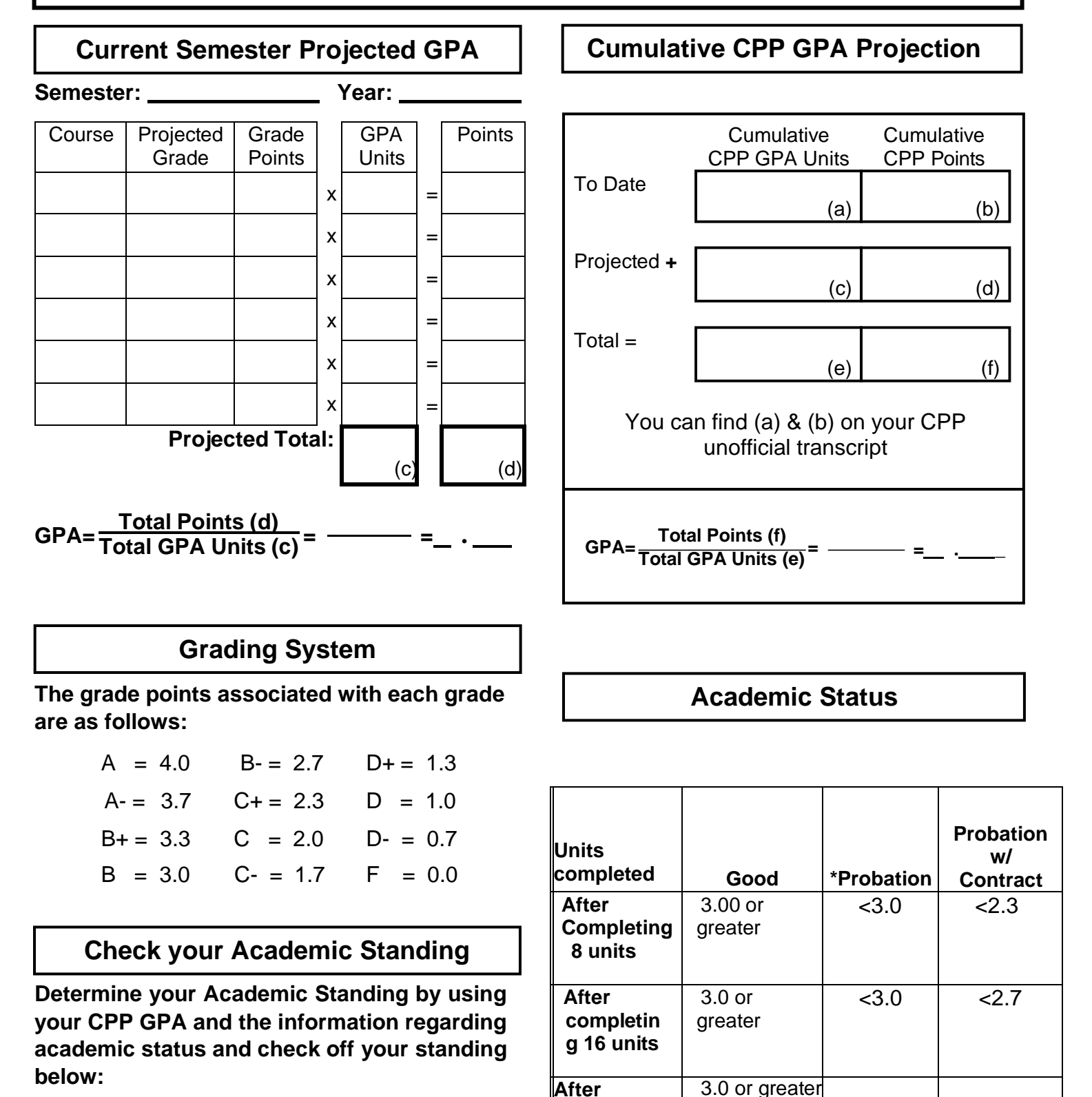

Good. **\_\_\_\_** Probation w/ Contract **EXECUTE:**<br>Probation Disqualification

\*the first time a postbaccalaureate student's cumulative gpa in either, postbaccalaureate course work attempted at CPP, or for all postbaccalaureate course work attempted overall falls below 3.0 they shall be placed in academic probation, even in circumstances where their GPA falls below the Probation with Contract thresholds.

**completing 24 units**

 $< 3.0$  |  $< 2.9$ 

### **Students must know the following prior to calculating a Grade Point Average (GPA):**

- 1. The grade point average is computed based on all semester units attempted for credit, except for units earned under the Credit-No Credit options.
- 2. Courses in which a grade of Credit (CR), No Credit (NC), Report in Progress (RP), or Audit (AU) was earned are not considered in computing the GPA.
- 3. Courses below 3000-level are not considered part of the GPA calculation either.
- 4. The grade of WU is treated as F's in grade point average computation.

## **Computing the Current Semester Projected GPA –follow the steps below:**

- 1. Write down all your courses for current semester. For example: ENG 5000
- 2. Write down the grade you expect to earn as a final grade for each of your classes. Be realistic.
- 3. Enter the grade point associated with your expected final grade using the chart on your worksheet
- 4. Write down the GPA units for each course.
- 5. To calculate your points per course, multiply your GPA units by the grade points
- 6. Add all your GPA Units and place total in box "c"
- 7. Add all your Points and place total in box "d"
- 8. Use the following formula to determine your GPA:

# **GPA = (Total Points) ÷ (Total GPA Units)**

### **Computing the Projected Cumulative–follow the steps below:**

- 1. Before you start, you'll need information about your current GPA. You can view your GPA in BroncoDirect, from your "unofficial transcript".
- 2. At the bottom of your CPP unofficial transcript you will see something like this:

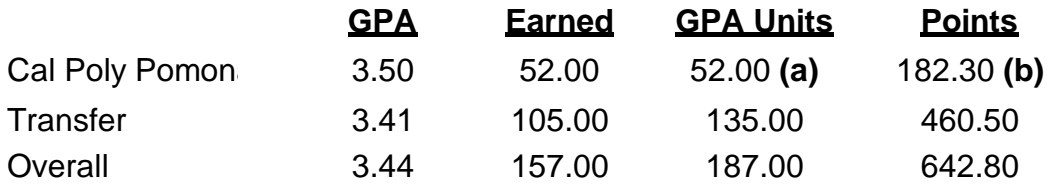

- 3. Enter the value from CPP GPA Units (a) and CPP Points (b) in the "To Date" boxes.
- 4. Enter the projected total GPA Units (c) and total Points (d) in the "Projected" boxes.
- 5. Add your cumulative GPA Units from your Unofficial Transcript (a) and your Projected GPA Units for this semester(c) and enter the total in box (e).
- 6. Add your cumulative Points from your Unofficial Transcript (b) and your Projected Points for this semester (d) and enter the total into box (f).
- 7. Use the following formula to determine your cumulative GPA:

## **Cumulative GPA = (Total Points) ÷ (Total GPA Units)**